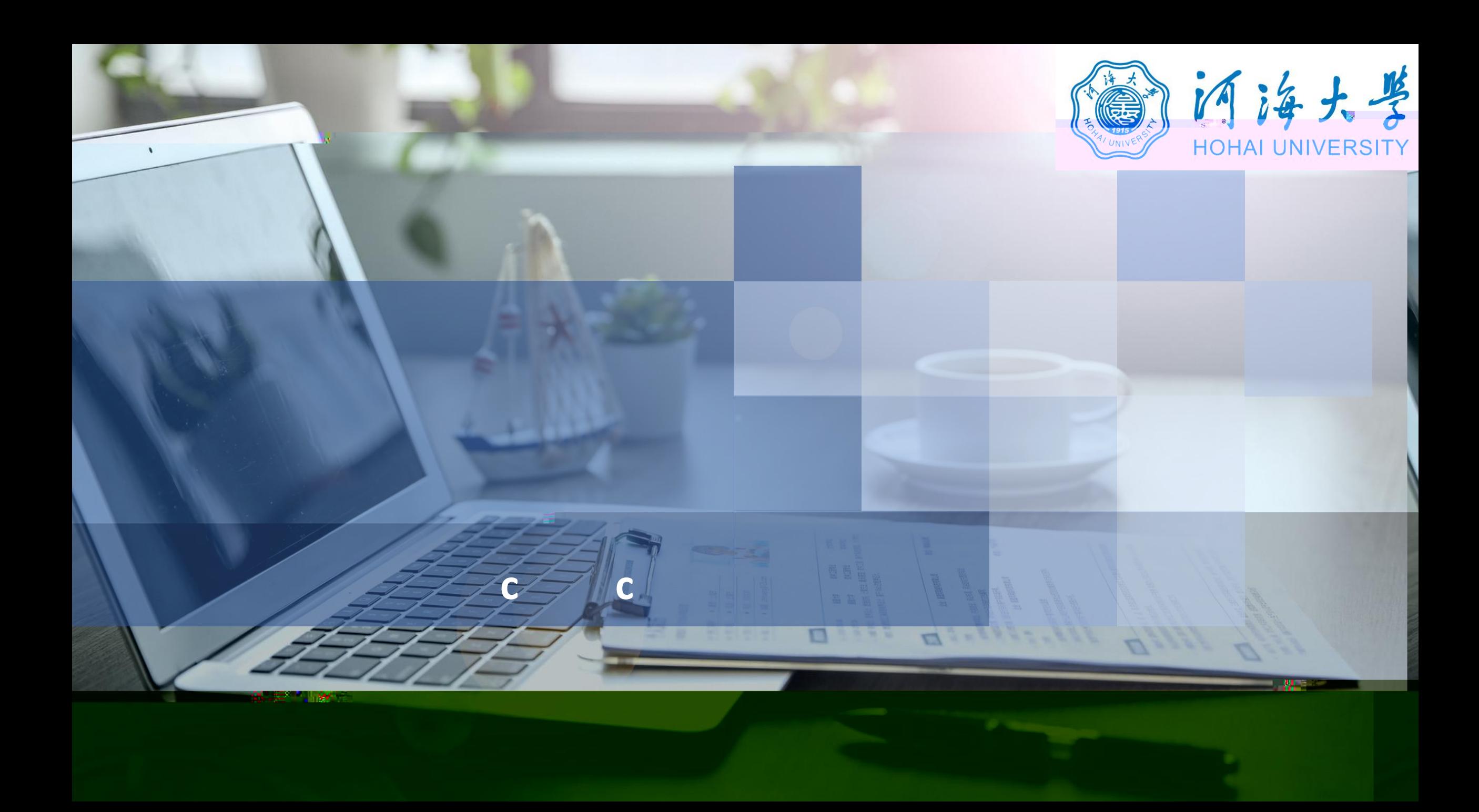

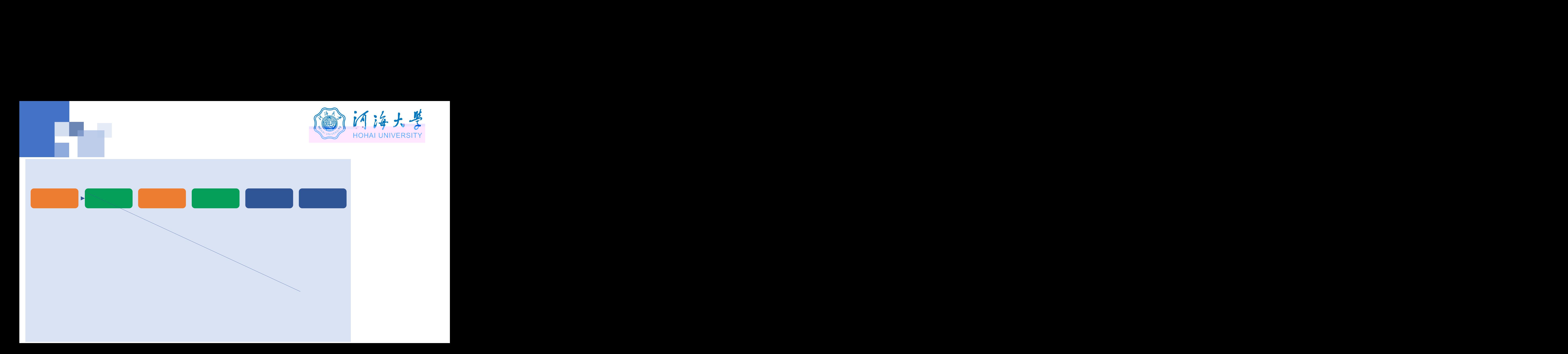

**浏览器**

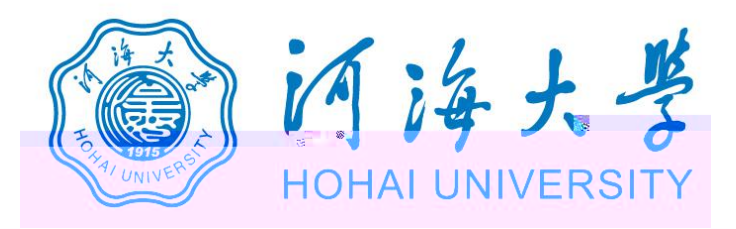

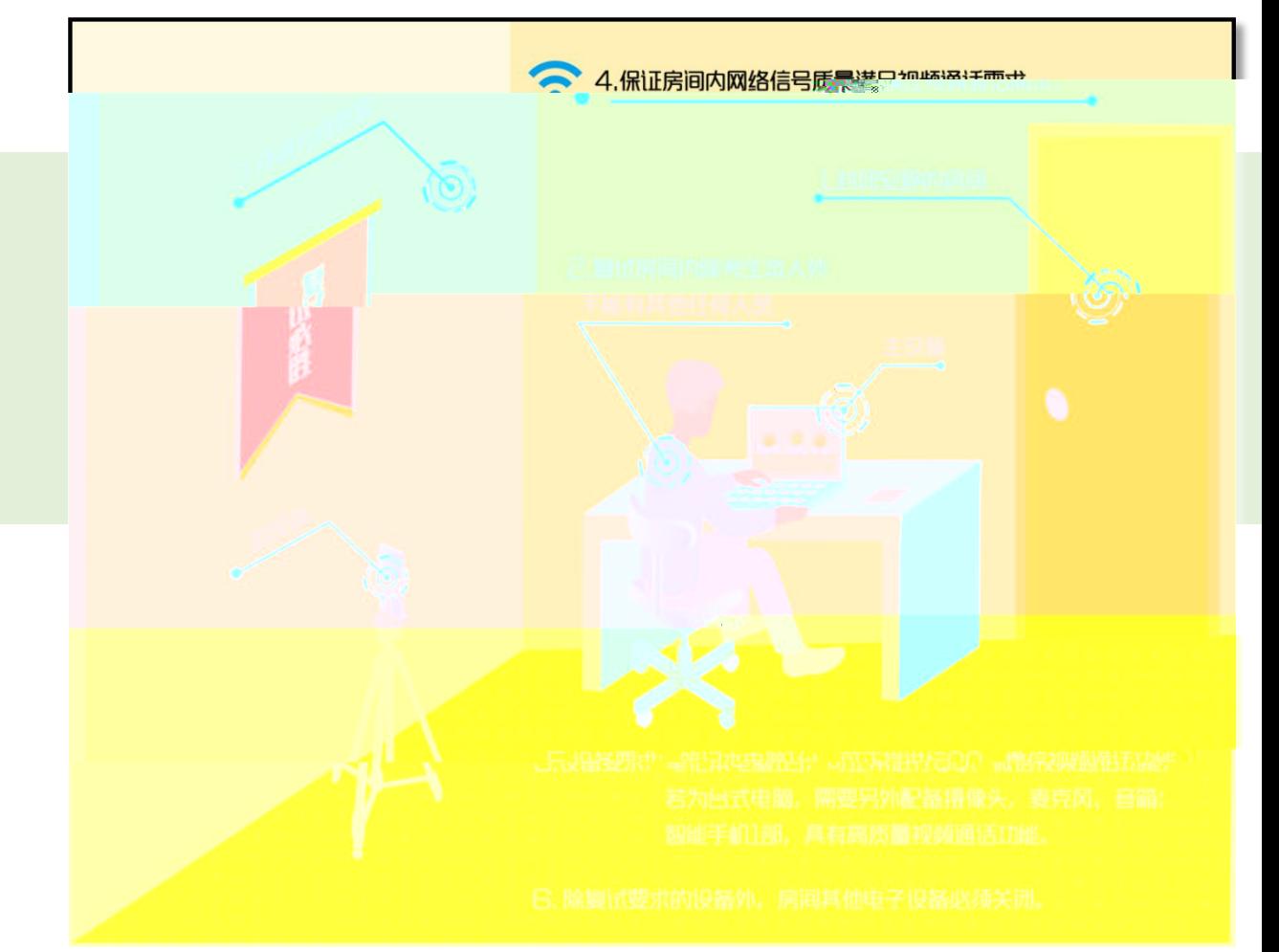

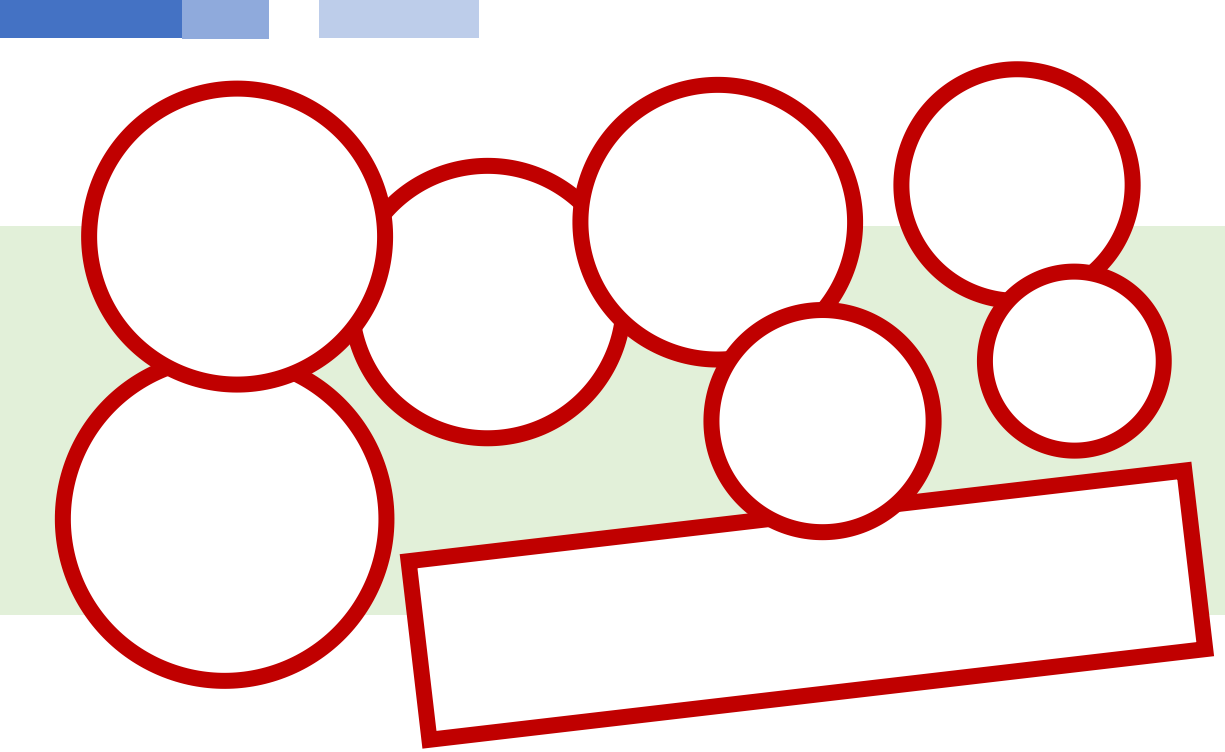

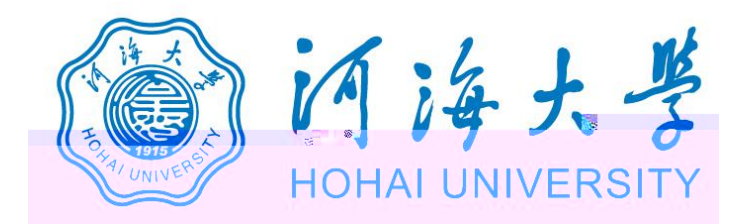

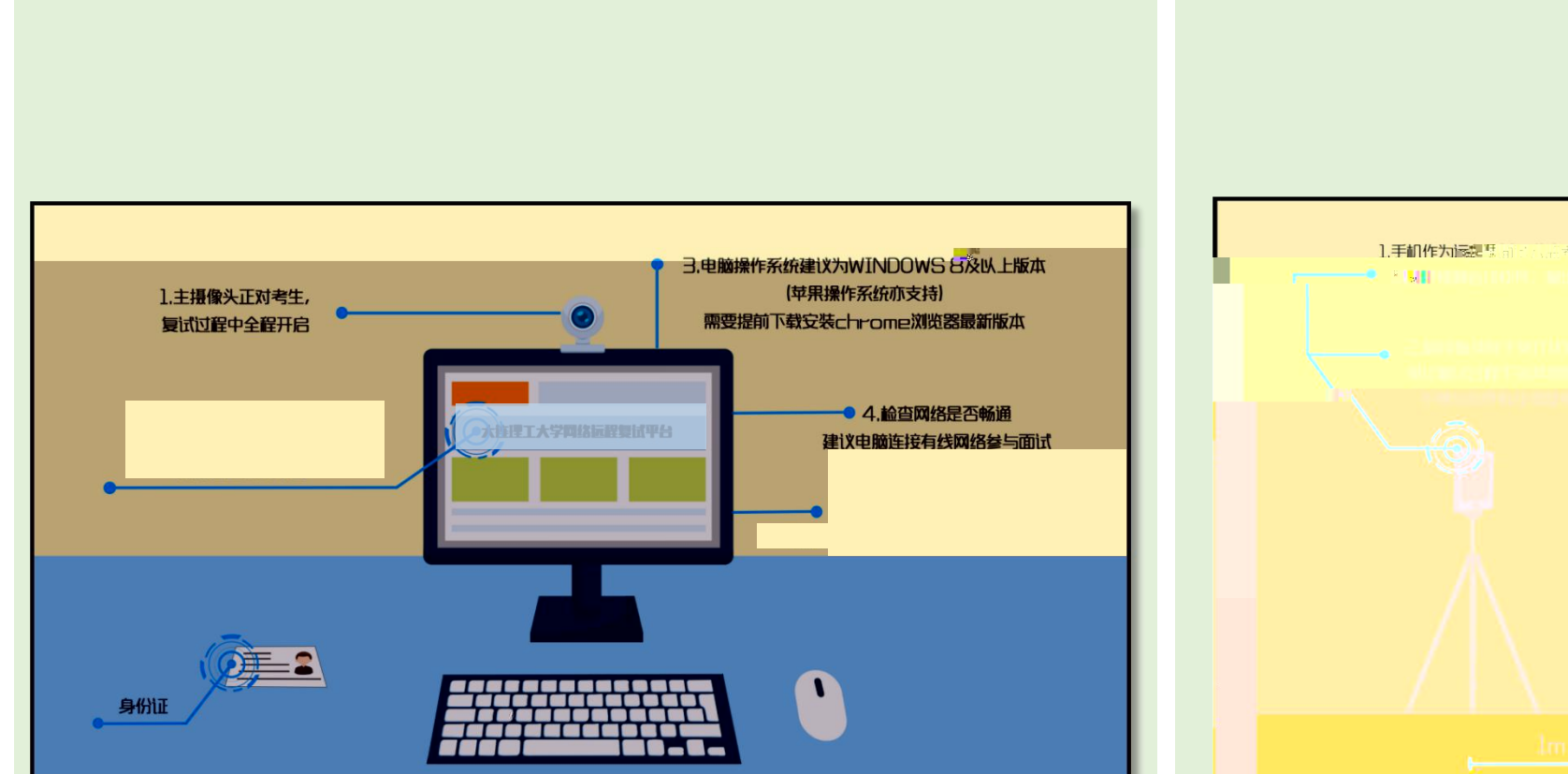

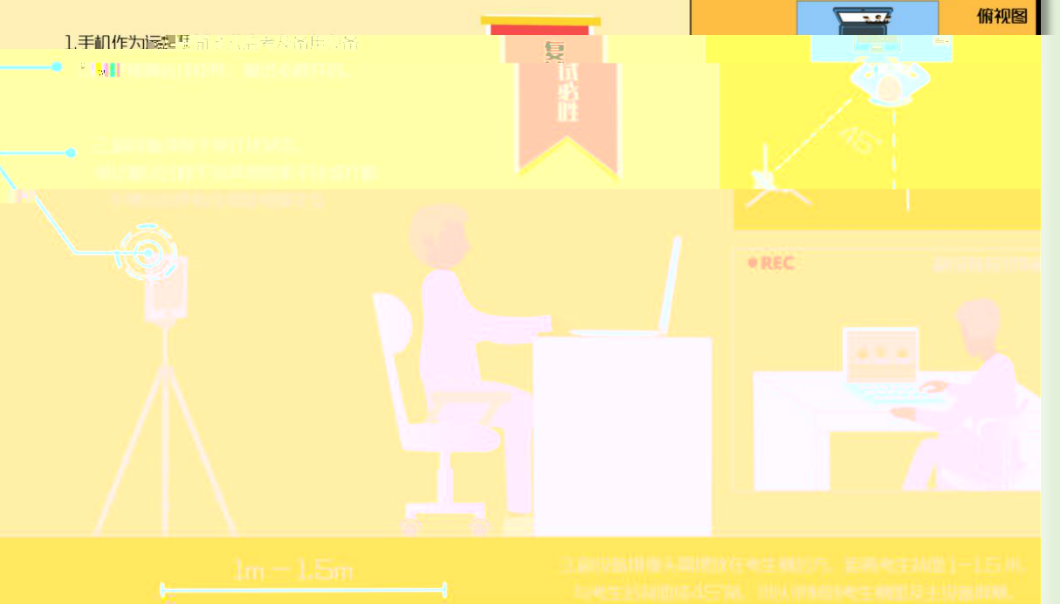

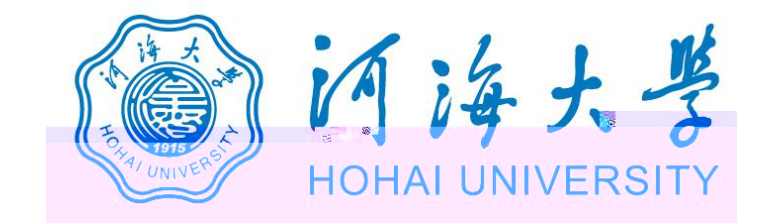

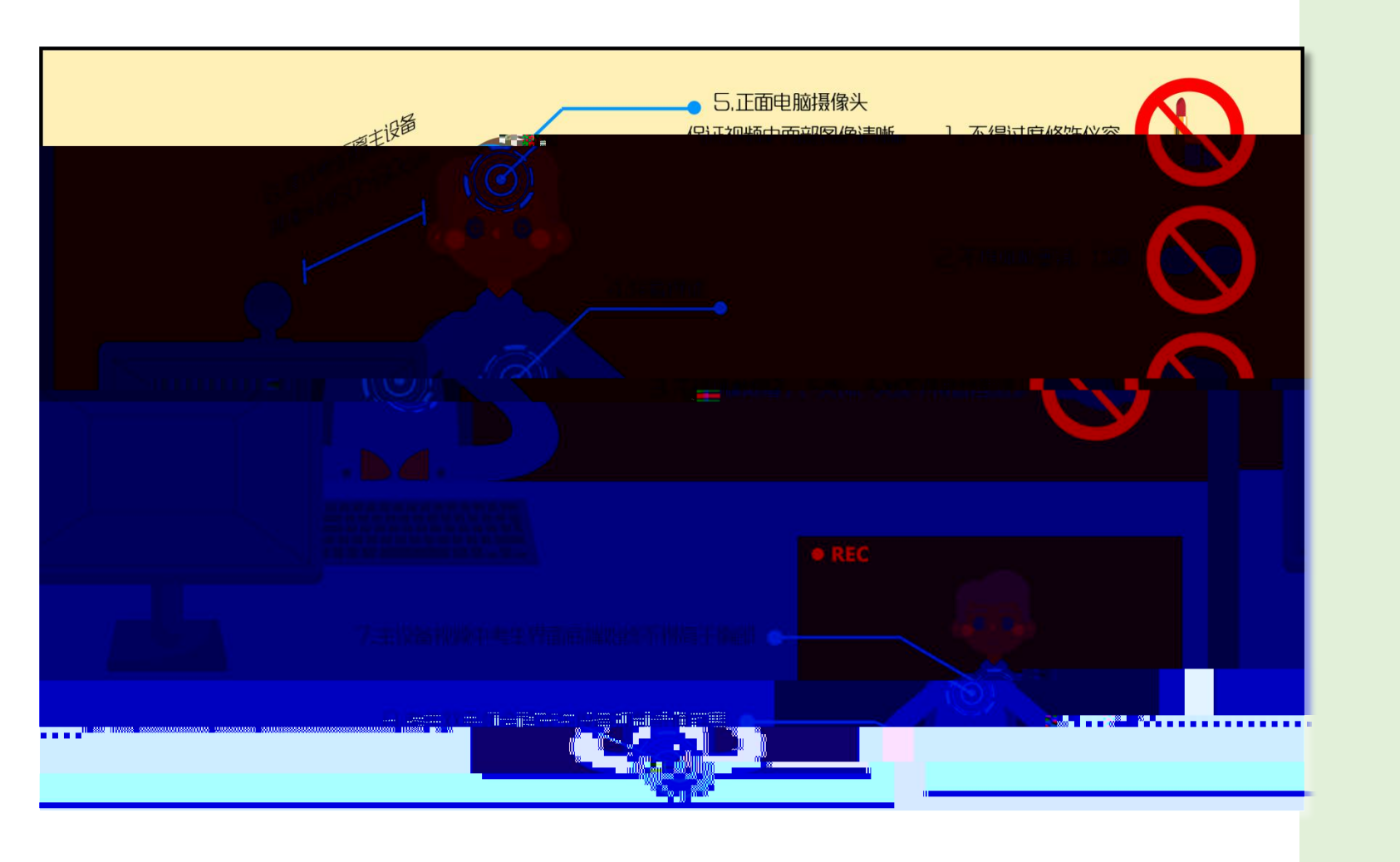

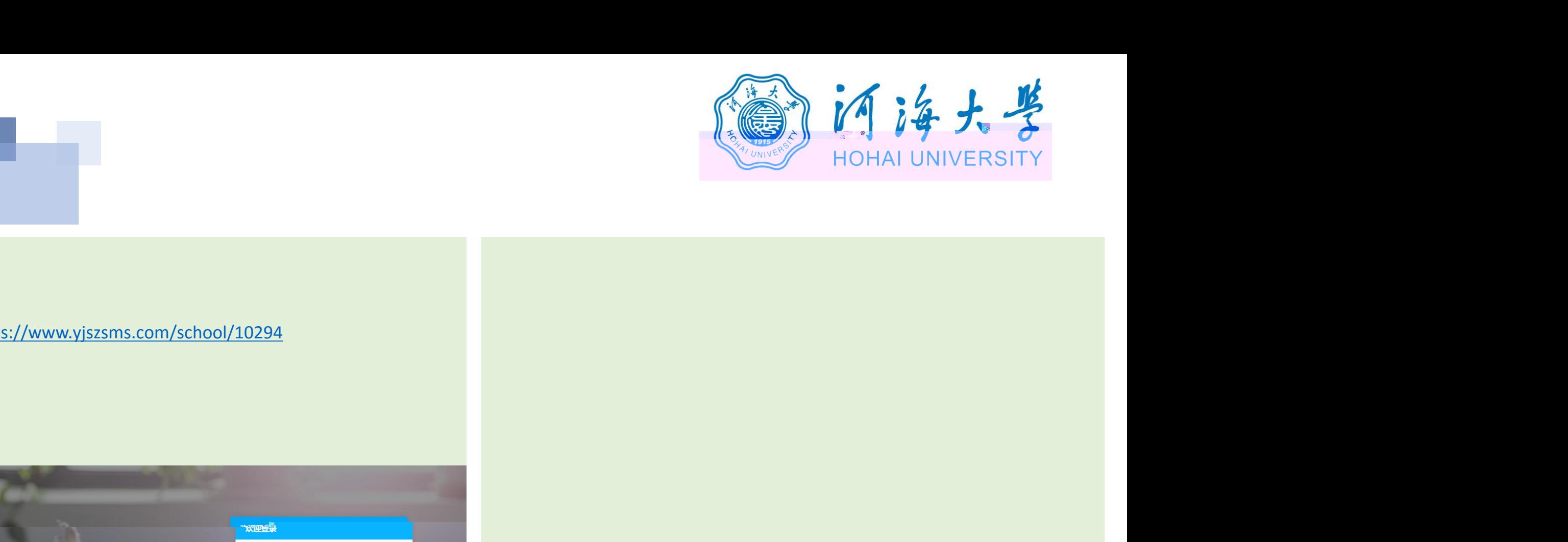

## 1. **https://www.yjszsms.com/school/10294**

**2. 帐号:河海大学推免预报名系统的报名号**

**3. 密码:考生身份证号码后6位**

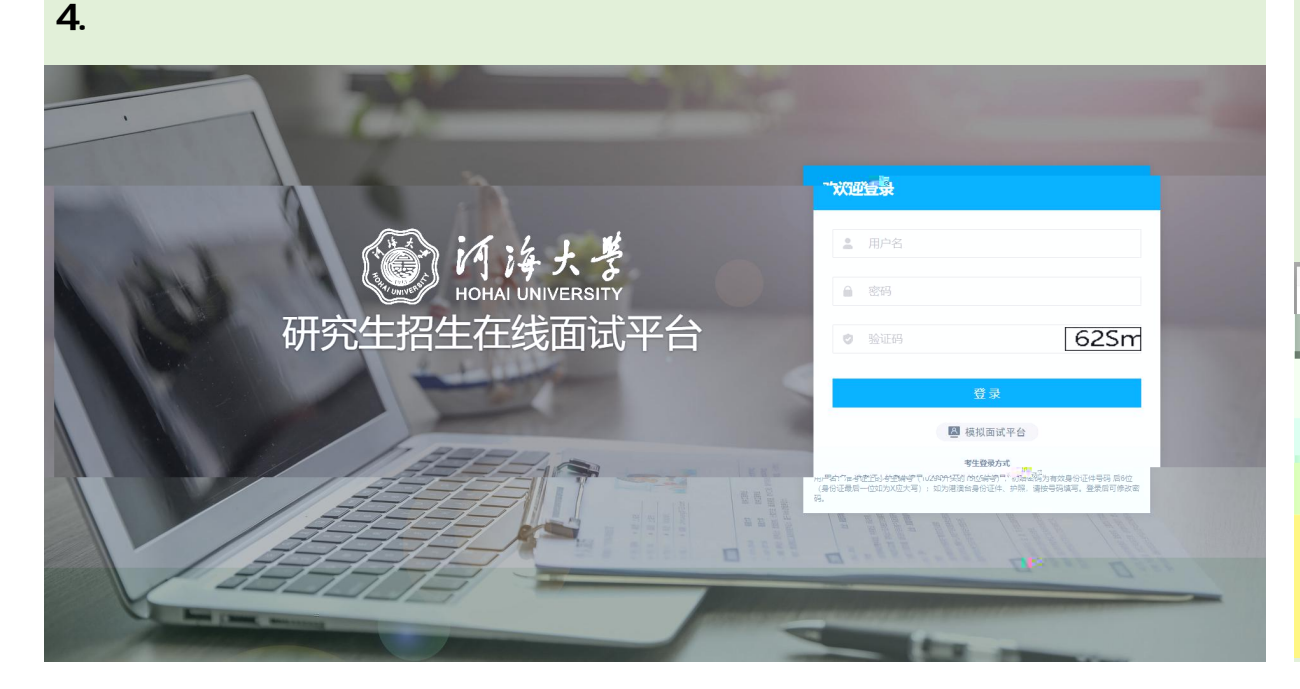

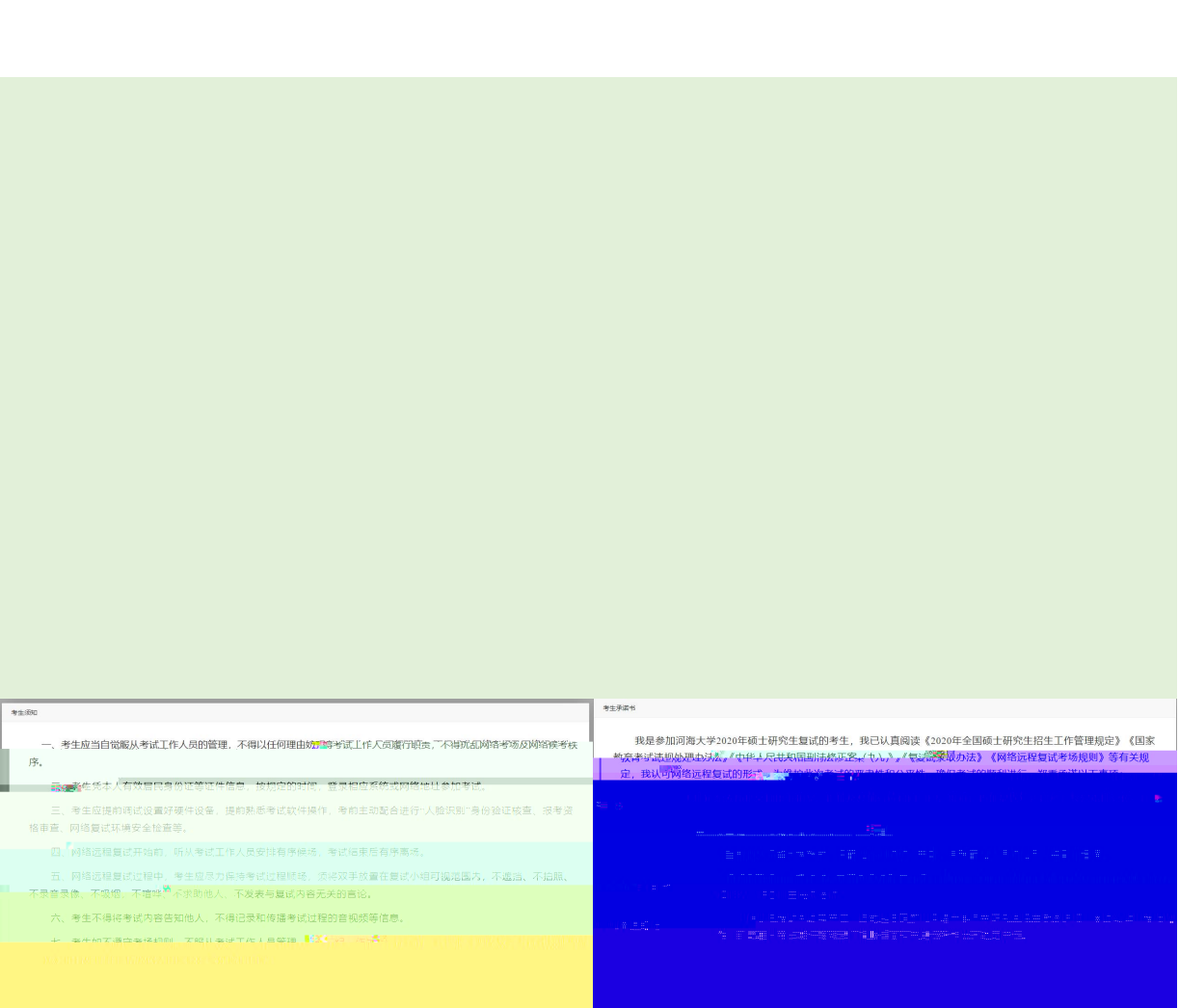

**URSERING** 

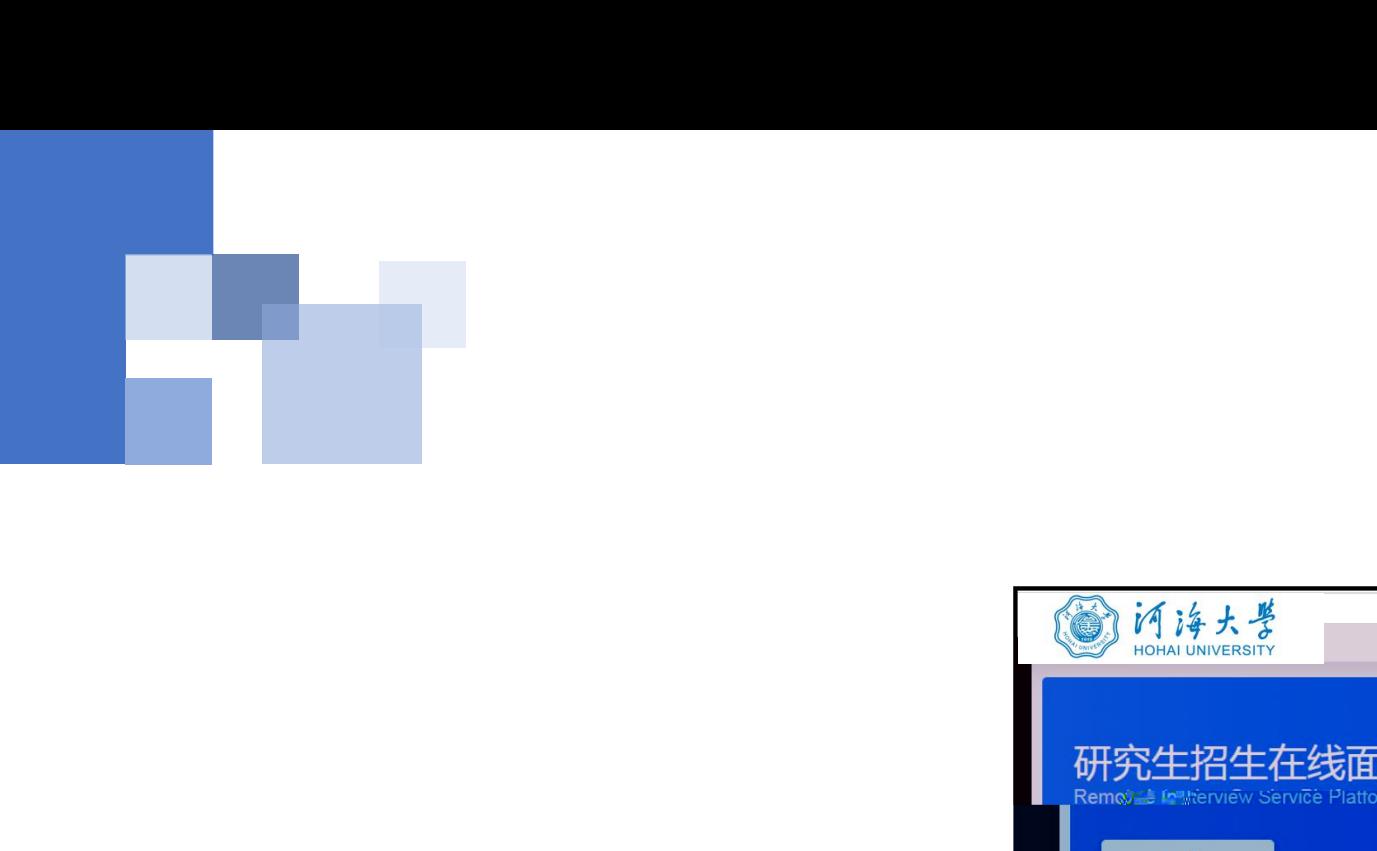

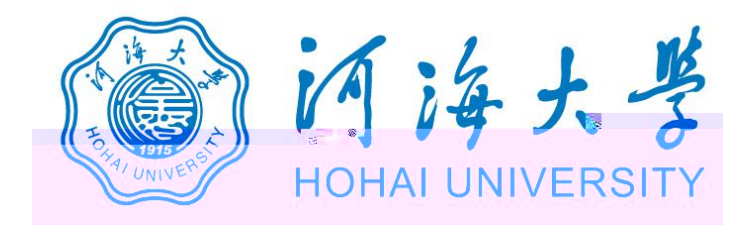

## **2. 通知公告:考生可以查看学校发布的相关通知** 3. 14. 14. 13<br>
THAT THE CONSULT OF THE CONSULT OF THE CONSULT OF THE CONSULT OF THE CONSULT OF THE CONSULT OF THE CONSULT OF THE CONSULT OF THE CONSULT OF THE CONSULT OF THE CONSULT OF THE CONSULT OF THE CONSULT OF THE CO 研究生招生在线面试平台 **过程的过去式和过去分词**。 考生须知 ▲ 在线客服1 ▲ 在线客! | 通知公告 **,**一击图上所示的【设备】图上所示的【设备】图上所示的【设备】图上所示的【设备】图上所示的【设备】图上所示的【设备】图上所示的【设备】图上所示的【设备】图上所示的 在**的**

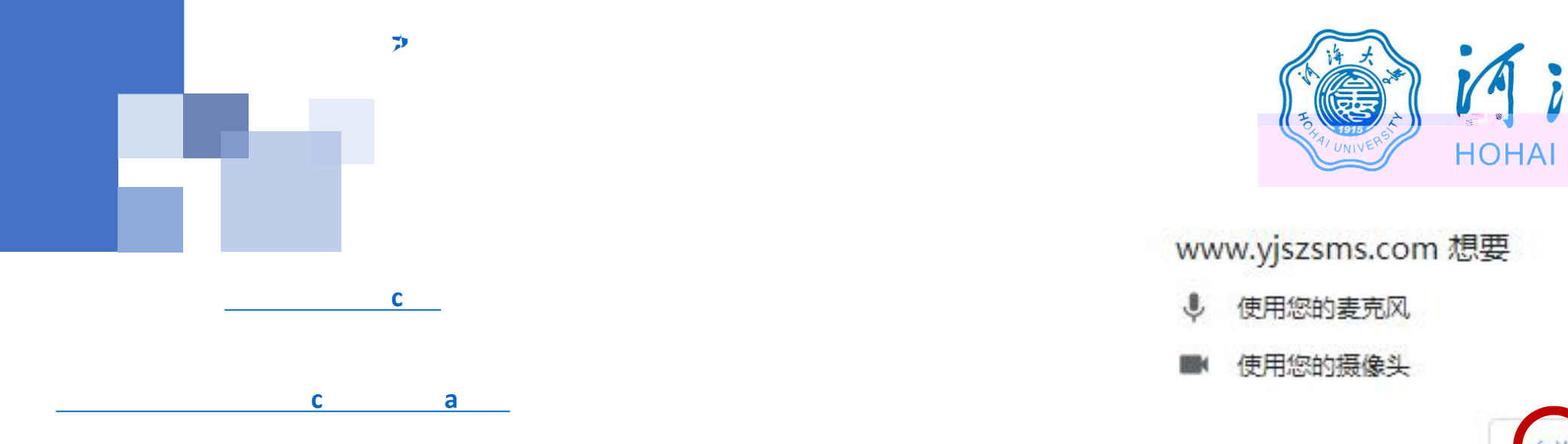

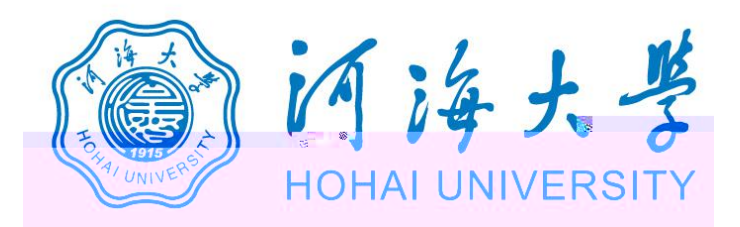

- 
- 

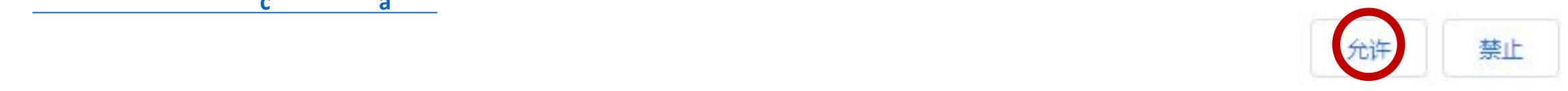

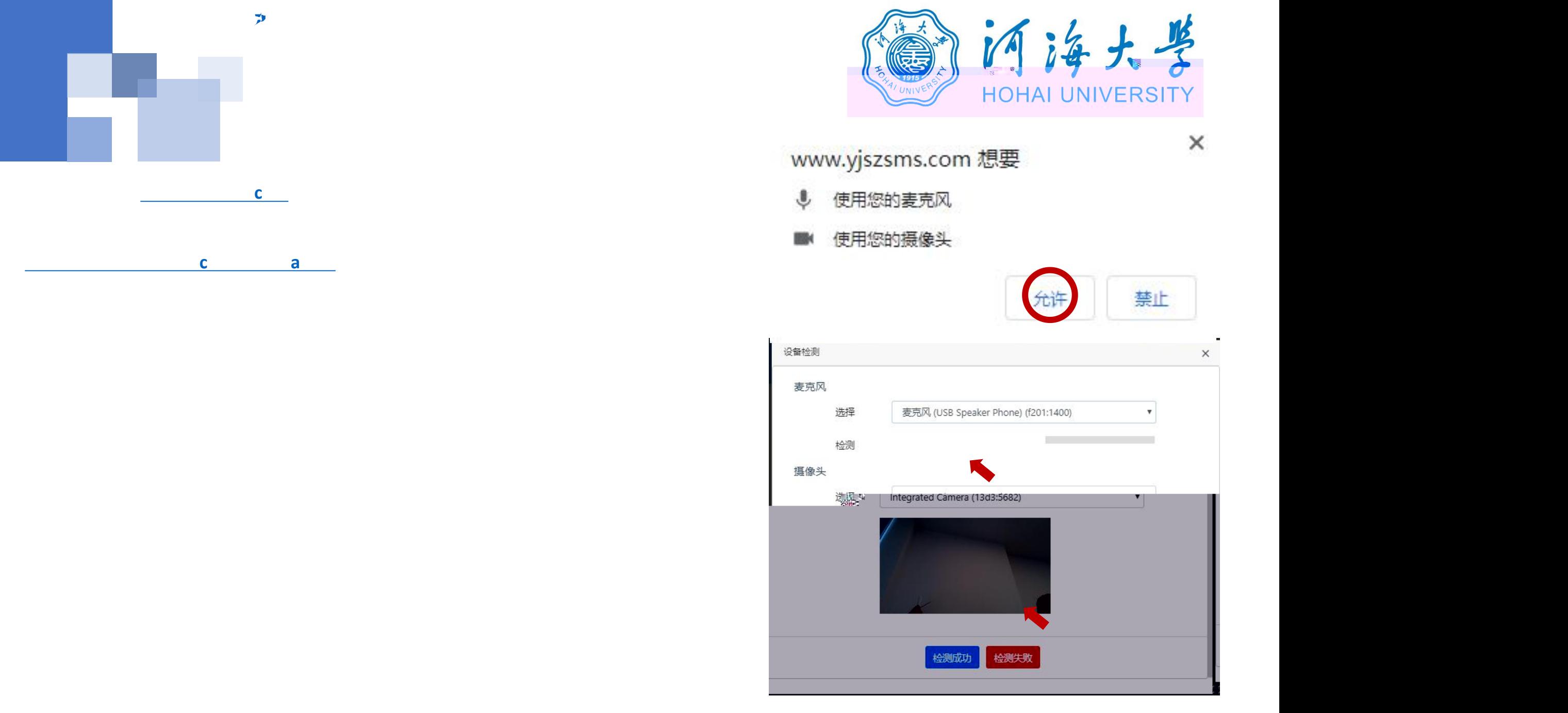

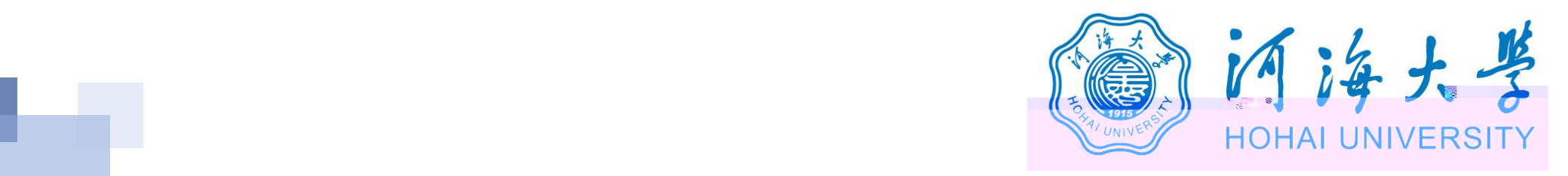

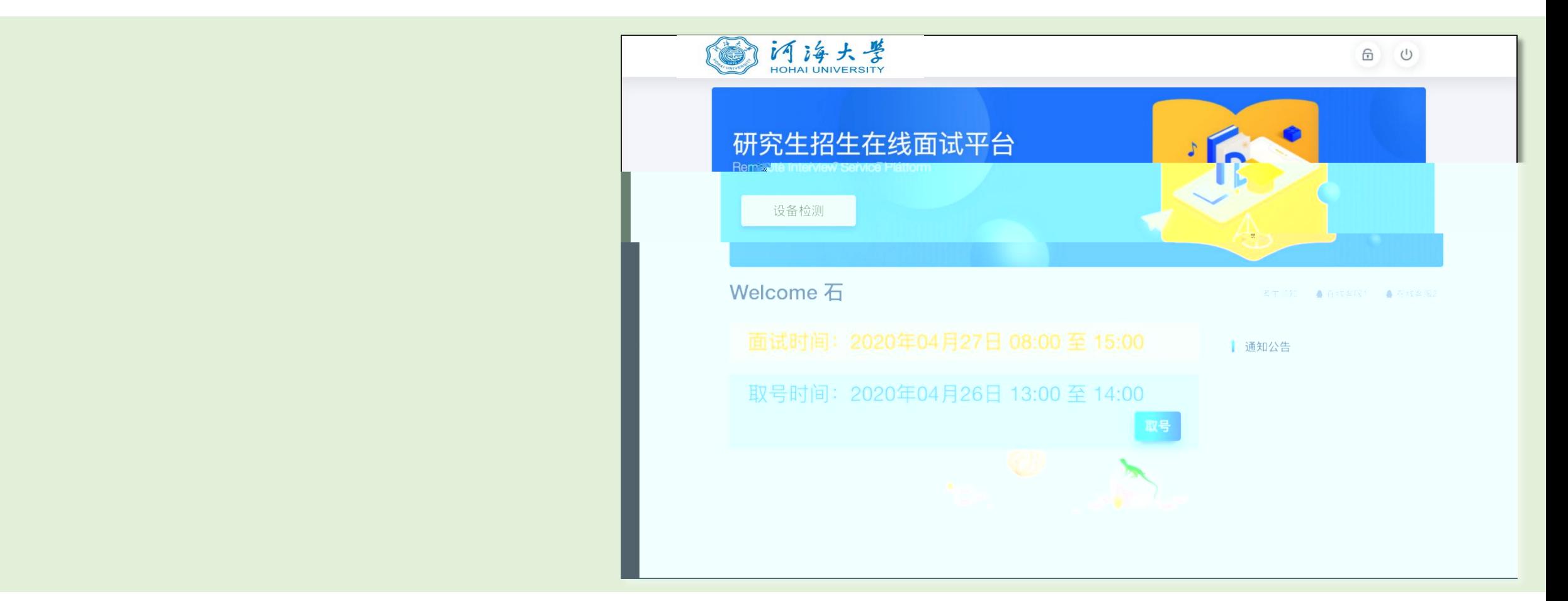

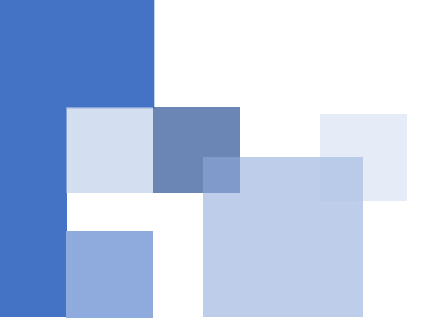

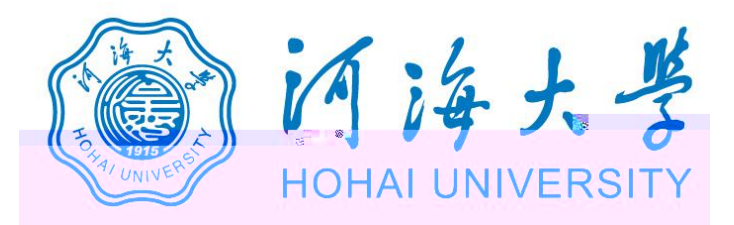

## 研究生招生在线面试平台

● 在线客服1 ● 在线客服2 ☆

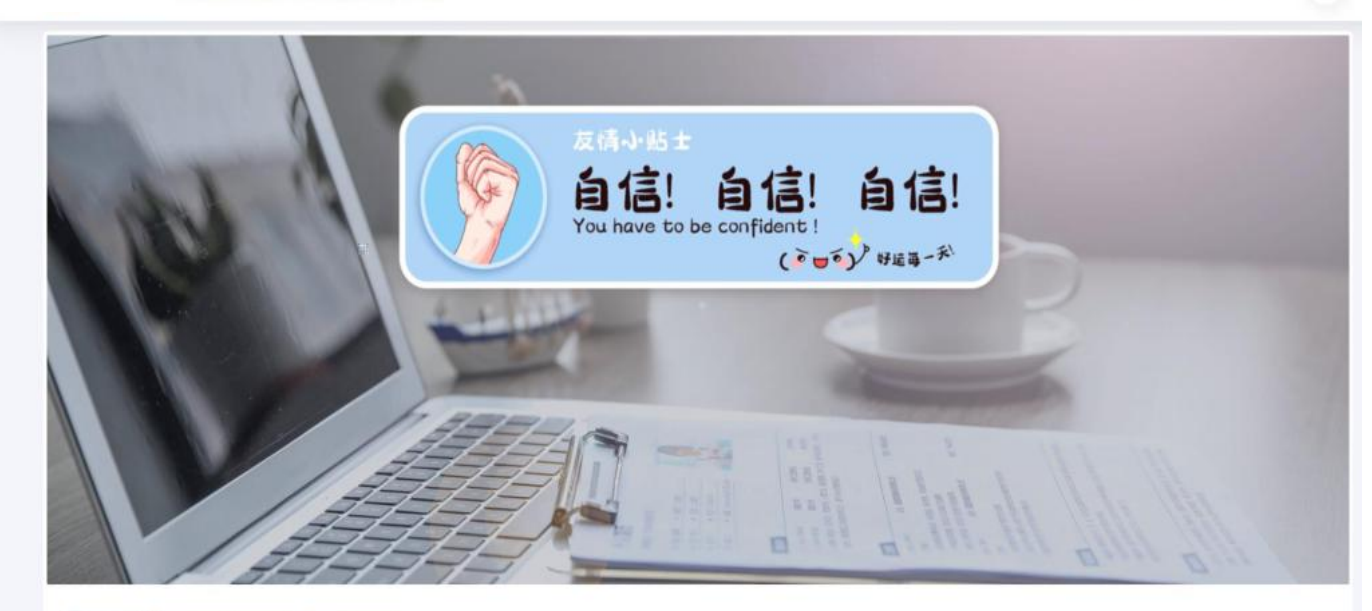

二、 当前面试序号: 无 我的序号: 1

◎ 等待中 ......每个考生预计面试时长20分钟

![](_page_11_Picture_0.jpeg)

![](_page_11_Picture_1.jpeg)

![](_page_12_Picture_0.jpeg)